# **WELCOME TO THE UAPB CURRENT STUDENT LOGIN INFORMATION**

UAPB Student email system is our official communication with the university. All information from UAPB will then be sent through email to the address provided by the institution.

All student email accounts have Two-Step Verification.

### *How to login:*

Follow the steps below to log in to your UAPB email account:

**Step #1:**

Go to<https://outlook.com/mail> for the Office 365 Email Login.

**Step #2:**

My UAPB Login Access your UAPB email account using your UAPB Login credentials.

### **YOUR STUDENT EMAIL ADDRESS**

First six letters of last name + first letter of first name + last four numbers of your UAPB Student ID followed by @uapb.edu

**EXAMPLE** John Smith with ID 0123006

### **EMAIL ADDRESS**

[smithj3006@uapb.edu](mailto:smithj3006@uapb.edu)

### **YOUR UAPB STUDENT ID**

After applications are processed, each student should receive a welcome email containing their student ID. This email is sent to the email address provided in the application. If you can't locate that email, check your spam folder or contact the Admissions Office to have it emailed again.

#### **INITIAL PASSWORD\* - COMBINATION OF YOUR NAME AND BIRTHDATE**

 $1<sup>st</sup>$  initial of your first name **uppercase** +  $1<sup>st</sup>$  initials of your last name **lowercase** + your birthdate (mmddyy)

Example: John Smith Birthdate: January 1, 2001  $Password = **Is010101**$ 

#### *How to reset password*

**WPF** 

• If you don't know or have forgotten your password, you can reset it yourself from the main UAPB page

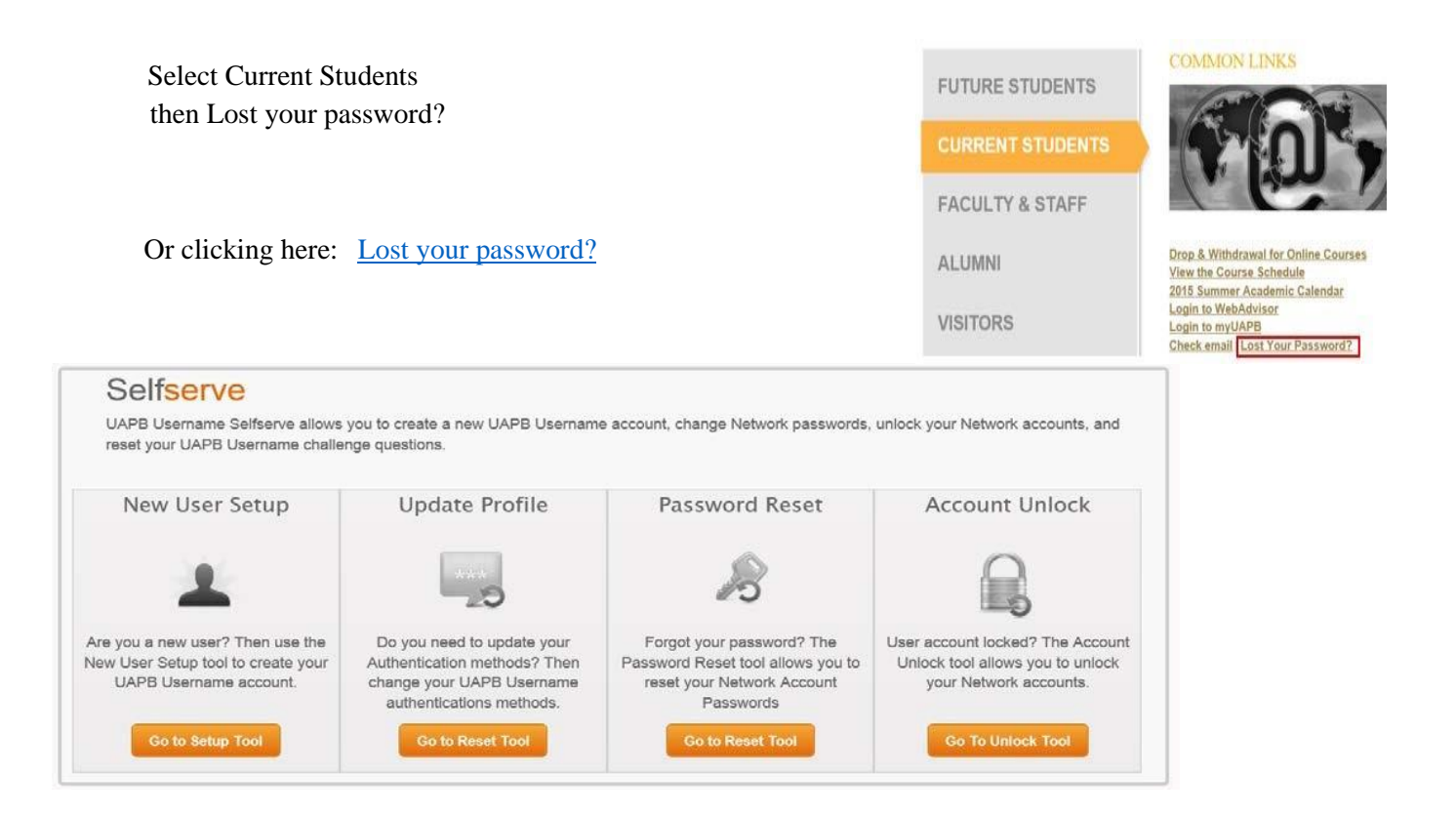

Every student, faculty, and staff member at UAPB is assigned an email address. This email is accessible anywhere through the web and/or various software. UAPB uses this email address to send you important announcements such as financial aid awards, student account statements, emergency closings, and event announcements. UAPB Mobile App is LIVE and available in the App Store and Google Play!

### **Help Desk services are available:**

## **LOCATION & HOURS:**

IT Help Desk Building: Administration Building | B01

**Office Hours:** Monday - Friday | 8:00 a.m. – 5:00 p.m. Phone: (870) 575-4773

Email: [tsrequest@uapb.edu](mailto:tsrequest@uapb.edu)